# Performance Prediction of Conservative Parallel Discrete Event Simulation

Gábor LencseandAndrás Varga

#### The Aim of our Work

- Parallel Discrete Event Simulation is done to achieve speed-up compared to sequential simulation
- **PDES** is not an easy task
- **Before investing work in parallelisation, one** would like to predict if it worth doing so
- We need a method to determine whether a simulation model has a potential for good speed-up

### The Topics Covered

- **PDES synchronisation methods**
- The method for assessing available parallelism in a model
- **Hardware software and environment**
- Simulation model for testing the method
- Results
- Conclusions

### Parallel Discrete Event Simulation

#### **• Parallelisation of DES**

- **the simulated system is divided into partitions**
- the partitions are assigned to processors
- **the processors execute the partitions maintaining causality** (synchronization method)
- the achievable speed-up depends on the method used for inter-processor synchronization

#### **• Synchronization Methods for PDES**

- **Conservative (Null Message Algorithm)**
- Optimistic (Time Warp)
- **Statistical Synchronization**

#### The Method for Assessing Available Parallelism in a Model

- The method was proposed in Varga, A., Y. A. Sekercioglu and G. K. Egan. 2003. "A practical efficiency criterion for the null message algorithm". *Proceedings of the European Simulation Symposium (ESS 2003)*, (Oct. 26-29, 2003, Delft, The Netherlands.) SCS International, 81-92. Will be referred as: (Varga et. al. 2003)
- Our aim is to test it for higher number of CPUs
- The method uses quantities that can be easily measured on sequential simulations

The Method for Assessing Available Parallelism in a Model (Parameter #1)

- *P performance* represents the number of events processed per second (*ev*/*sec*).
- P depends on the performance of the hardware and the amount of computation required for processing an event.
- **P** is independent of the size of the model.

The Method for Assessing Available Parallelism in a Model (Parameter #2)

- *E event density* is the number of events that occur per simulated second (*ev*/*simsec*).
- *E* depends on the model only, and not on the hardware and software environment used to execute the model.
- *E* is determined by the size, the detail level and also the nature of the simulated system.

The Method for Assessing Available Parallelism in a Model (Parameter #3)

**■** *R relative speed* measures the simulation time advancement per second (*simsec*/*sec*). *R = P/E*.

The Method for Assessing Available Parallelism in a Model (Parameter #4)

- *L lookahead* is measured in simulated seconds (*simsec*).
- When simulating telecommunication networks and using link delays as lookahead, *L* is typically in the *microsimsec–millisimsec* range.

The Method for Assessing Available Parallelism in a Model (Parameter #5)

- *τ latency* (sec) is the latency of sending a message from one Logical Process (LP) to another.
- *τ* is usually in the µs-ms range, and is largely determined by the hardware and software on which the simulation runs.

The Method for Assessing Available Parallelism in a Model (Parameter #6)

 *λ coupling factor* can be calculated as the ratio of *LE* and *<sup>τ</sup>P:*

$$
\lambda = \frac{L \cdot E}{\tau \cdot P}
$$

 The paper (Varga et. al. 2003) states that the chance of the good speed-up of the PDES using the conservative synchronisation method can be predicted on the basis of the magnitude of λ.

#### Hardware Environment

#### ■ A cluster of 12 PCs with

- *AMD Athlon 64 X2 Dual Core 4200+* CPU
- *2\*1GB DDR2 667MHz* (dual channel) RAM
- *NVIDIA nForce® 500 SLI™ MCP*
- *built-in Gigabit Ethernet* NIC
- *3Com 2948-SFP* Gigabit Ethernet switch communication latency ( *L*) about *25µs*
- *SUN Fire X4200 M2 NFS server for home* directories

#### Software Environment

- Debian Squeeze GNU/Linux host OS
- **Private IP address space**
- LAM/MPI 7.2.1 cluster software
- OMNeT++ 4.0p1 simulation environment

### Simulation Model

**Parallel Closed Queueing Network simulation** sample program of OMNeT++

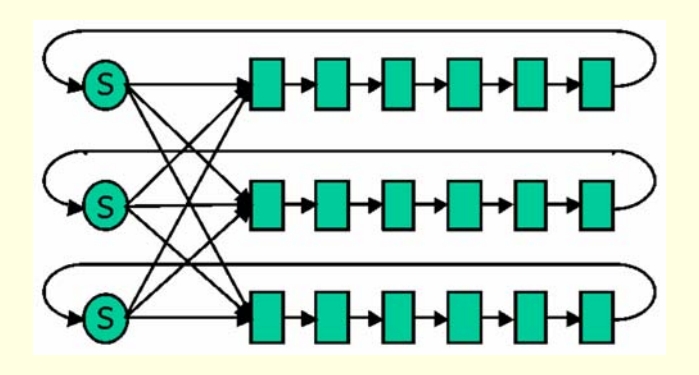

*M*=3 Tandem Queues with *k*=6 Single Server Queues in Each Tandem Queue

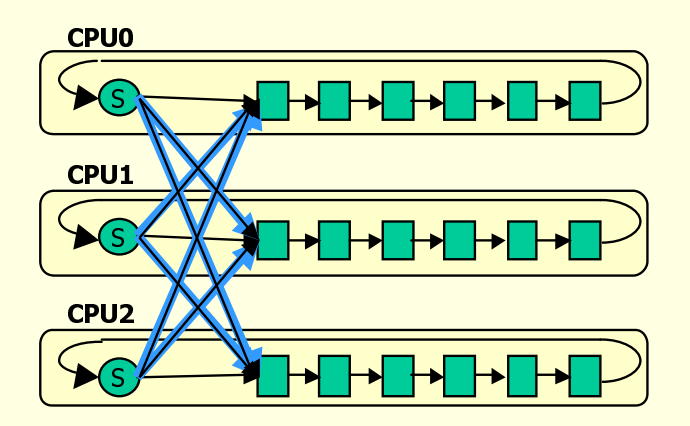

Partitioning the CQN Model

#### Simulation Model Parameters

- *M*=24 tandem queues
- *k*=50 queues in each tandem queue
- exponential service time of the queues with expected value of 10 seconds
- **Parameters tuned:** 
	- $\blacksquare$  N number of logical processes
	- $\blacksquare$  L delay between the tandem queues
- **All the other parameters were left unchanged.**

#### Estimation for the *λ* Parameter

■ The parameters for the calculation of  $λ$  were measured in the sequential simulation for L=100ms, and we got:

$$
\lambda = \frac{L \cdot E}{\tau \cdot P} = \frac{100 \cdot 156}{25 \cdot 10^{-6} \cdot 250000} \approx 2500
$$

■ The value of  $λ$  decreases with the number of LPs. If we use *N* number of LPs, then:

$$
\lambda_N=\frac{\lambda}{N}
$$

## Vacationing Jobs

■ As *L* increases, a higher proportion of the jobs will be "buffered" in the long-delay links among the tandems, that is, they are effectively removed from the queueing inside the tandems.

#### **The influence of the Vacationing Jobs on λ**

#### ■ The Values of  $\lambda$  in the Function of L

(measured vs. calculated from the initial estimation)

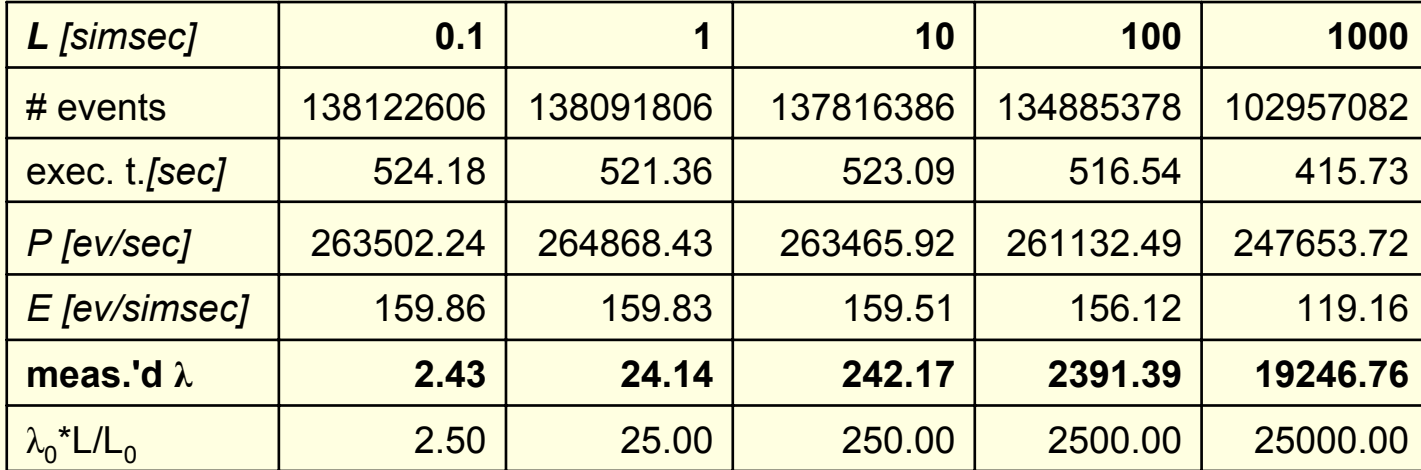

### Results for the Speed-up

- To fully explore the effect of the magnitude of *λ* on the available speed-up, we conducted a series of experiments for some values of *L: L*=100ms, 1s, 10s, 100s and 1000s.
- **The results can be found in the proceedings.**
- For further discussion, we use the value of the relative speed-up, that is the value of the speed-up divided by the number of CPUs used.

#### Results for the Relative Speed-up

■ Relative Speed-up in the Function of N for *L*=0.1s, 1s, 10s, 100s, 1000s Lookahead

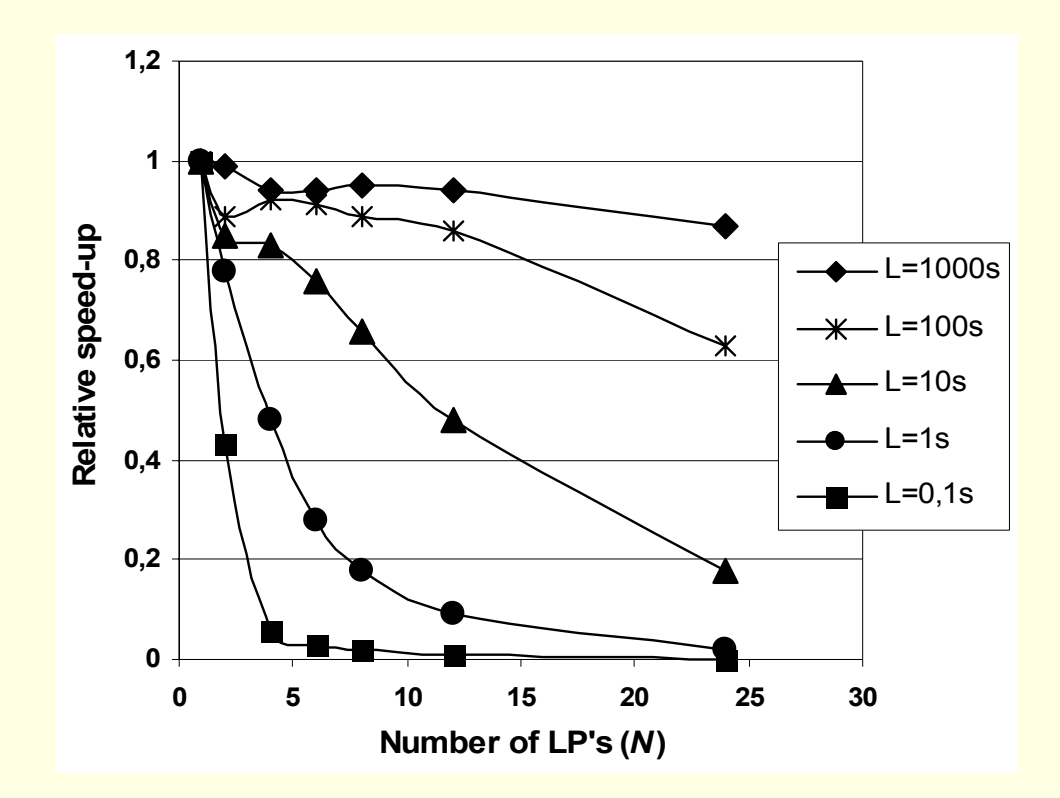

#### Relative Speed-up in the Function of  $\lambda_N$

ш **Relative Speed-up in the Function of**  $\lambda_N$  **for Different** Values of *L*, and for *N*=24, 12, 8, 6, 4, 2

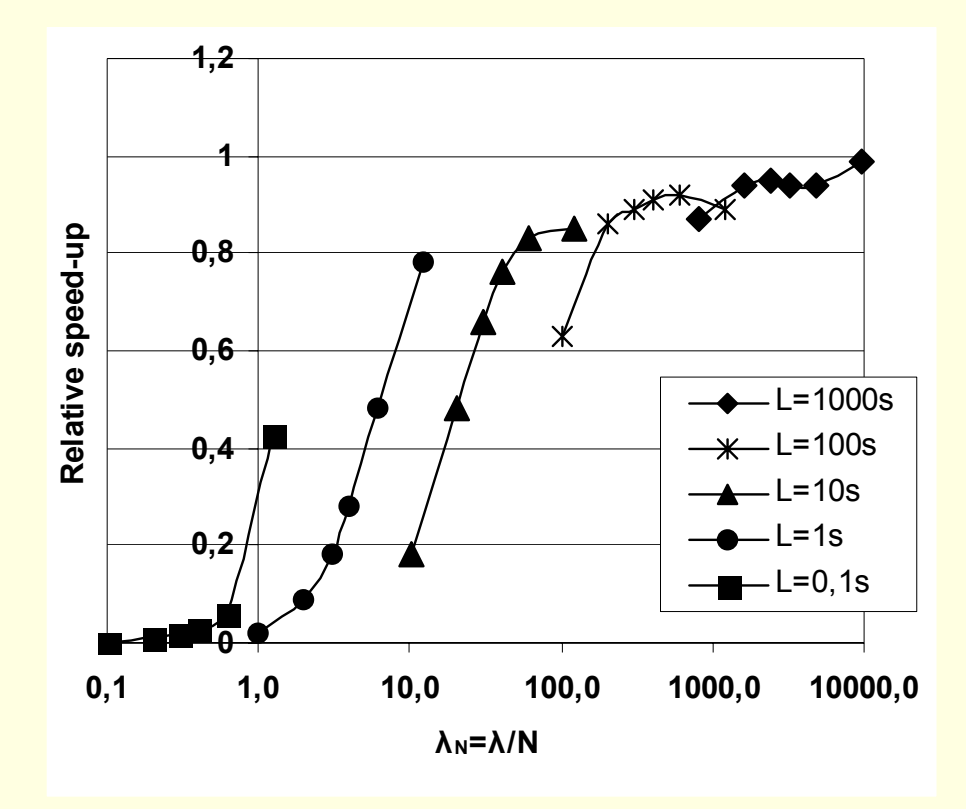

#### **Summary**

- We have used a closed queueing network as simulation model, and run it on up to 24 CPU cores.
- We have experimentally verified that a coupling factor of *λ* >> 1 is a necessary precondition of getting a good speed-up with conservative parallel simulation.
- The 10..100 range of  $\lambda_{N}$  can provide an acceptable speed-up, and there is a high chance for a good  $\sf{speed-up}$  if  $\lambda_N$  is above that range.
- **The results confirm that with our model, a**  $\lambda_N = \lambda/N$  **(N** being the number of LPs) value near or below 1 practically prohibits good parallel performance.

#### Conclusion

- We conclude that the criterion for  $\lambda$  provides a quick and convenient way to determine whether it makes sense to experiment with parallelizing a particular simulation model or not, before actually investing work in the parallelization.
- We have tested this method and we have found that it works for even higher number of processors up to 24 CPU cores.